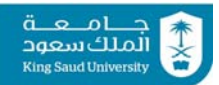

*King Saud University – College of Engineering – Industrial Engineering Dept.* 

**IE-462 Section 1, CRN: 33602/03/04 Section 2, CRN: 38318/19/20 Section 3, CRN: 76433/34/35** 

#### **First Semester 1442H (Fall-2020) – 2(2,1,1) "INDUSTRIAL INFORMATION SYSTEMS"**

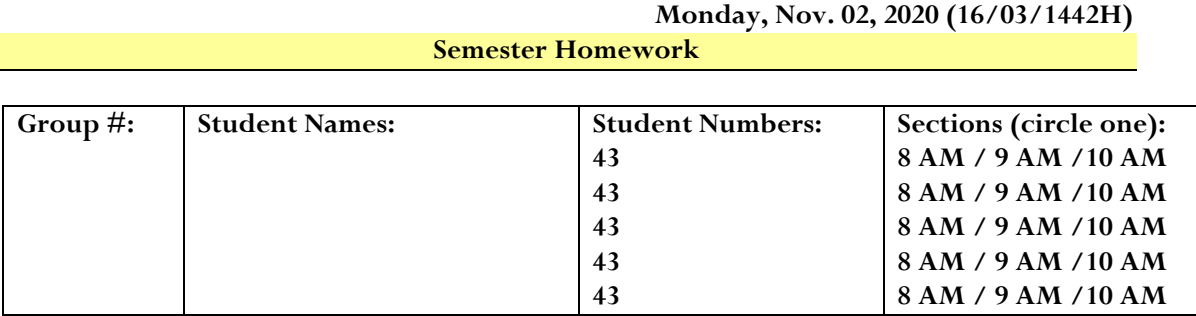

ألملك سعود

 $\ddot{a}$   $\circ$   $\circ$   $\dot{b}$ **King Saud University** 

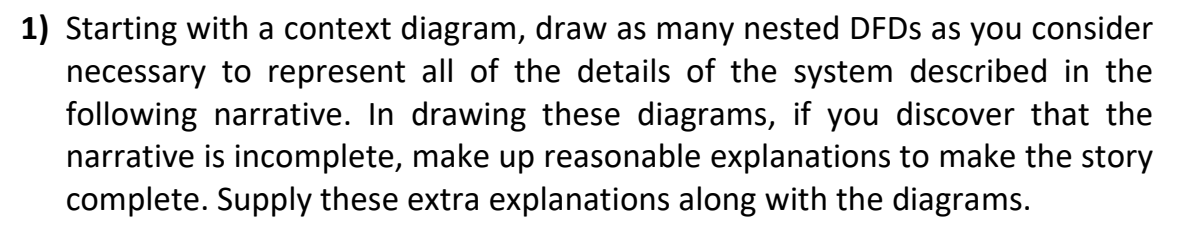

Maximum Software is a developer and supplier of software products to individuals and businesses. As part of their operations, Maximum provides a 1‐800 help desk line for clients who have questions about software purchased from Maximum. When a call comes in, an operator inquires about the nature of the call. For calls that are not truly help desk functions, the operator redirects the call to another unit of the company (such as Order Processing or Billing). Because many customer questions require in‐depth knowledge of a product, help desk consultants are organized by product. The operator directs the call to a consultant skilled on the software that the caller needs help with. Because a consultant is not always immediately available, some calls must be put into a queue for the next available consultant. Once a consultant answers the call, the consultant determines if this is the first call from this customer about a particular problem. If it is, the consultant creates a new call report to keep track of all information about the problem. If it is not the first call about a problem, the consultant asks the customer for a call report number and retrieves the open call report to determine the status of the inquiry. If the caller does not know the call report number, the consultant collects other identifying information such as the caller's name, the software involved, or the name of the consultant who has handled the previous calls on the problem in order to conduct a search for the appropriate call report. If a resolution of the customer's problem has been found, the consultant informs the client as to what that resolution is, indicates on the report that the customer has been notified, and closes out the report. If resolution has not been discovered, the consultant finds out if the consultant who handled the previous call for this problem is on duty. If so, he or she transfers the call to the other consultant (or puts the call into the queue of calls waiting to be handled by that consultant). Once the proper consultant receives the call, that consultant records any new details the customer may have. For continuing problems and for new call reports, the consultant tries to discover an answer to the problem by using the relevant software and looking up information in reference manuals. If the consultant can now resolve the problem, the consultant tells the customer how to deal with the problem and closes the call report. Otherwise, the consultant files the report for continued research and tells the customer that someone at Maximum will get back to him or her, and that if the customer discovers new information about the

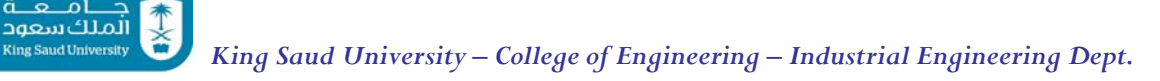

problem, he or she should call Maximum with the information, identifying the problem with a specified call report number.

Analyze the DFDs you created in the first part of this question. What recommendations for improvements in the help desk system at Maximum can you make based on this analysis? Draw new logical DFDs that represent the requirements you would suggest for an improved help desk system. Remember, these are to be logical DFDs, so consider improvements independent of technology that can be used to support the help desk. (Q7.40; *Hoffer and Valacich*, 2017 textbook, pp 210‐3)

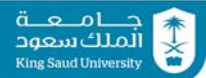

**2)** Develop a context diagram and level‐0 diagram for the hospital pharmacy system described in the following narrative. If you discover that the narrative is incomplete, make up reasonable explanations to complete the story. Supply these extra explanations along with the diagrams.

The pharmacy at Mercy Hospital fills medical prescriptions for all hospital patients and distributes these medications to the nurse stations responsible for the patients' care. Prescriptions are written by doctors and sent to the pharmacy. A pharmacy technician reviews each prescription and sends it to the appropriate pharmacy station. Prescriptions for drugs that must be formulated (made on‐site) are sent to the lab station, prescriptions for off‐ the‐shelf drugs are sent to the shelving station, and prescriptions for narcotics are sent to the secure station. At each station, a pharmacist reviews the order, checks the patient's file to determine the appropriateness of the prescription, and fills the order if the dosage is at a safe level and it will not negatively interact with the other medications or allergies indicated in the patient's file. If the pharmacist does not fill the order, the prescribing doctor is contacted to discuss the situation. In this case, the order may ultimately be filled, or the doctor may write another prescription depending on the outcome of the discussion. Once filled, a prescription label is generated listing the patient's name, the drug type and dosage, an expiration date, and any special instructions. The label is placed on the drug container, and the order is sent to the appropriate nurse station. The patient's admission number, the drug type and amount dispensed, and the cost of the prescription are then sent to the Billing department. (Q7.41; *Hoffer and Valacich*, 2017 textbook, pp 213)

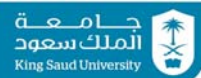

**3)** Develop a context diagram and a level‐0 diagram for the contracting system described in the following narrative. If you discover that the narrative is incomplete, make up reasonable explanations to complete the story. Supply these extra explanations along with the diagrams.

Government Solutions Company (GSC) sells computer equipment to federal government agencies. Whenever a federal agency needs to purchase equipment from GSC, it issues a purchase order against a standing contract previously negotiated with the company. GSC holds several standing contracts with various federal agencies. When a purchase order is received by GSC's contracting officer, the contract number referenced on the purchase order is entered into the contract database. Using information from the database, the contracting officer reviews the terms and conditions of the contract and determines whether the purchase order is valid. The purchase order is valid if the contract has not expired, the type of equipment ordered is listed on the original contract, and the total cost of the equipment does not exceed a predetermined limit. If the purchase order is not valid, the contracting officer sends the purchase order back to the requesting agency with a letter stating why the purchase order cannot be filled, and a copy of the letter is filed. If the purchase order is valid, the contracting officer enters the purchase order number into the contract database and flags the order as outstanding. The purchase order is then sent to the Order Fulfillment department. Here the inventory is checked for each item ordered. If any items are not in stock, the Order Fulfillment department creates a report listing the items not in stock and attaches it to the purchase order. All purchase orders are forwarded to the warehouse, where the items in stock are pulled from the shelves and shipped to the customer. The warehouse then attaches to the purchase order a copy of the shipping bill listing the items shipped and sends it to the contracting officer. If all items were shipped, the contracting officer closes the outstanding purchase order record in the database. The purchase order, shipping bill, and exception report (if attached) are then filed in the contracts office. (Q7.42; *Hoffer and Valacich*, 2017 textbook, pp 213)

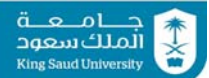

**4)** Develop a context diagram and as many nested DFDs as you consider necessary to represent all the details of the training logistics system described in the following narrative. If you discover that the narrative is incomplete, make up reasonable explanations to complete the story. Supply these extra explanations along with the diagrams.

Training, Inc., conducts training seminars in major US cities. For each seminar, the Logistics department must make arrangements for the meeting facilities, the training consultant's travel, and the shipment of any seminar materials. For each scheduled seminar, the Bookings department notifies the logistics coordinator of the type of seminar, the dates and city location, and the name of the consultant who will conduct the training. To arrange for meeting facilities, the logistics coordinator gathers information on possible meeting sites in the scheduled city. The meeting site location decision is made based on date availability, cost, type of meeting space available, and convenience of the location. Once the site decision is made, the coordinator speaks with the sales manager of the meeting facility to reserve the meeting room(s), plan the seating arrangement(s), and reserve any necessary audiovisual equipment. The coordinator estimates the number and size of meeting rooms, the type of seating arrangements, and the audiovisual equipment needed for each seminar from the information kept in a logistics database on each type of seminar offered and the number of anticipated registrants for a particular booking. After negotiations are conducted by the logistics coordinator and the sales manager of the meeting facility, the sales manager creates a contract agreement specifying the negotiated arrangements and sends two copies of it to the logistics coordinator. The coordinator reviews the agreement and approves it if no changes are needed. One copy of the agreement is filed and the other copy is sent back to the sales manager. If changes are needed, the agreement copies are changed and returned to the sales manager for approval. This approval process continues until both parties have approved the agreement. The coordinator must also contact the training consultant to make travel arrangements. First, the coordinator reviews the consultant's travel information in the logistics database and researches flight schedules. Then the consultant is contacted to discuss possible travel arrangements; subsequently, the coordinator books a flight for the consultant with a travel agency. Once the consultant's travel arrangements have been completed, a written confirmation and itinerary are sent to the consultant. Two weeks before the date of the seminar, the coordinator determines what, if any, seminar materials (e.g., transparencies, training guides, pamphlets, etc.) need to be sent to the meeting facility. Each type of seminar has a specific

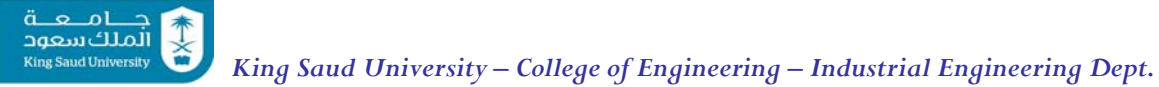

set of materials assigned to it. For some materials, the coordinator must know how many participants have registered for the seminar in order to determine how many to send. A request for materials is sent to the Materials‐ handling department, where the materials are gathered, boxed, and sent to the meeting address listed on the request. Once the requested materials have been shipped, a notification is sent to the logistics coordinator. (Q7.43; *Hoffer and Valacich*, 2017 textbook, pp 213‐4)

## **5) ACME Machine Shop Case**

ألملك سعود

 $\ddot{a}$   $\circ$   $\dot{a}$   $\dot{b}$ **King Saud University** 

> *Introduction* The ACME Machining Company is a small job shop that provides machining services. The company owns ten general‐purpose computer numerical control machine tools and employs 15 people, 8 of whom are tool designers and machine tool operators. The company provides machining services to other manufacturers in the area who require machining services done that they are not interested in doing in‐house. Therefore, ACME's orders from customers are usually for high precision or special‐purpose machined parts in small lots.

> The most important assets of the business are the highly trained tool designers and machinists, and the very expensive precision tools owned by the company. The owner of the company has a simple view of his business: whenever a machinist or a machine is idle and there are jobs waiting to be processed, the company is losing money. Therefore, the owner has always put a high priority on machine maintenance, especially preventive maintenance, to avoid unnecessary downtime.

> Maintenance is the responsibility of the plant supervisor, Mr. Bill Wrench. Bill has set up the entire preventive maintenance program for the plant, which consists of regularly performing certain preventive maintenance tasks based on the number of hours of operation on a machine. The manufacturers of each of the 10 machine tools have provided Bill with a list of preventive maintenance tasks and the frequency with which they are to be done.

> The company owner has suggested to Bill that he maintain records of the preventive maintenance functions in a computer database. The owner has heard that there are inexpensive database systems that can be purchased and used for this purpose. Also, a nearby college has students that are knowledgeable about the use of databases, and they can be hired as interns to help to design the application. Bill decides to follow‐up on his boss's suggestion, and he hires you to advise him on the design.

> *The Preventive Maintenance Function*. Your first step is to meet with Bill to discuss the preventive maintenance function as it is now performed. The description that Bill provides you is given in the following paragraphs:

> *Bill*: "First, let me show you my database; it's over here in the fi ling cabinet." [He opens a drawer.] "These documents are the most important information that I have. The machine tool vendors have given me the exact maintenance that I should follow on each machine. For example, look at this schedule [Exhibit CS4.1]. It's for the Mazak 2120 CNC Mill. See, every 100 hours of operation I have to check the slides for lubrication, and every 500 hours of operation I have to do a tear down of the milling head to check the condition

 $\ddot{a}$   $\circ$   $\circ$   $1$ 

of gears and belts. The other vendors have provided me with similar kinds of instructions for their machines."

*Student*: "So how do you know when the machine has been operated for 100 hours or 500 hours since the last maintenance?"

> Mazak Corporation 122 Mill Street Lexington, KY

### PREVENTIVE MAINTENANCE SCHEDULE FOR: 2120 CNC Mill

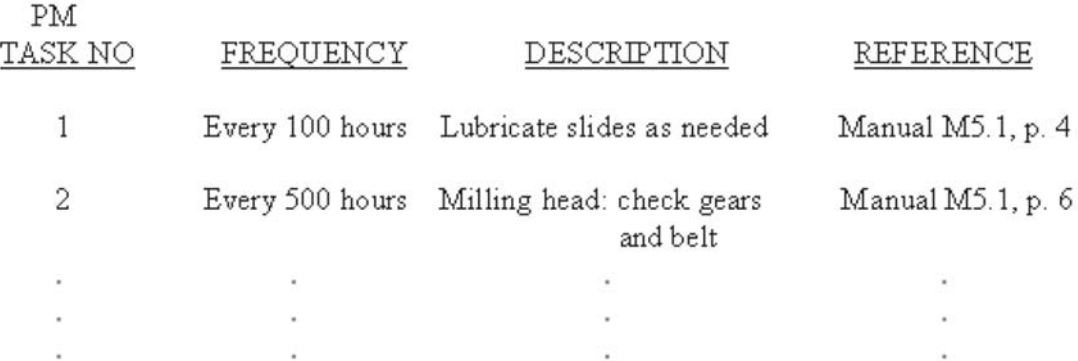

### **EXHIBIT CS4.1** Example Preventive Maintenance Schedule

*Bill*: "Oh, I keep records. Each machine has a meter on it that keeps track of operating hours. In the morning, the manufacturing department collects the meter readings and sends them to me. The machinists then reset the meters for the start of a new day. This way, I have a record of the hours of operation for each day. I also keep a sum column so that I know the total number of hours on the machine. See." [He holds up Exhibit CS4.2.]

*Student*: "Let me see if I understand. The first thing you do in the preventive maintenance function is that you receive the hours of operation data from manufacturing. Then you add those hours to your record. Then you look up the preventive maintenance schedule for each machine and compare it to the sum of the hours of operation in your record. If the prescribed number of hours of operation has elapsed since the last time a particular preventive maintenance task was done, you perform the task. One thing I don't understand. How do you know that the prescribed number of hours have passed since the last time you performed the task?"

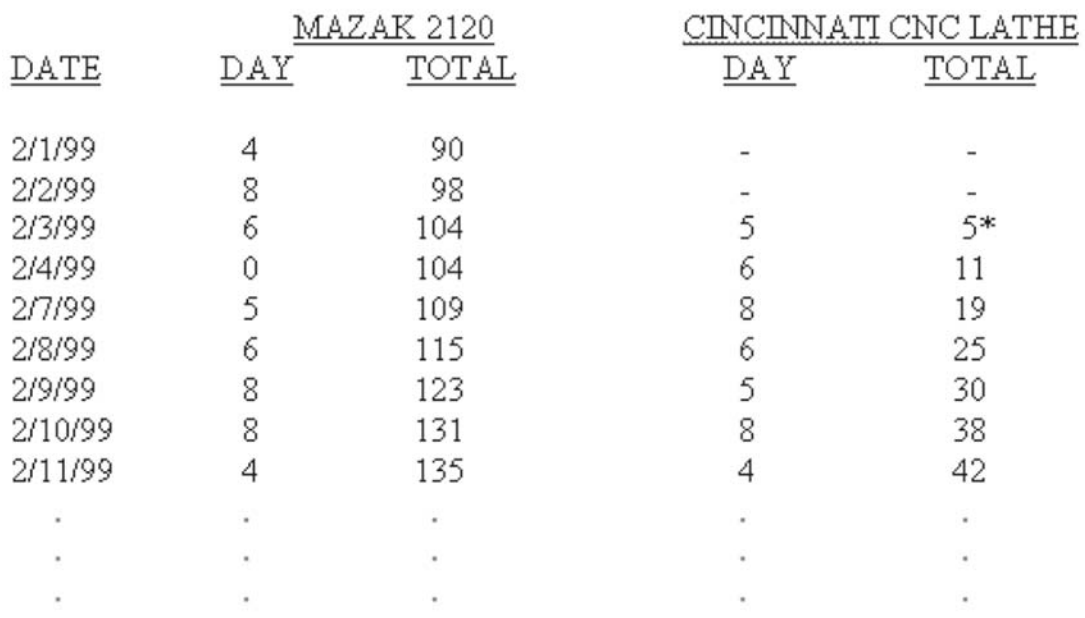

# MACHINE OPERATING HOURS RECORD

\* first day put into service.

# **EXHIBIT CS4.2** Record of Operating Hours by Machine

*Bill*: "Oh, that's easy. I find that information in my fi le of completed maintenance records, which is this drawer containing completed maintenance work orders." [He opens another file drawer.] "Each time I request preventive maintenance on a machine, I make out a work order. I put the work order into this tray [points to tray on desk], which is my open work order fi le. The maintenance technician works off this tray. He takes each order in sequence, performs the maintenance, and then returns the work order to me when the maintenance is completed. He puts the time worked on the work order and returns it to me for fi ling. Here, look at this [Exhibit CS4.3]. This is one of EXHIBIT CS4.2 Record of Operating Hours by Machine EXHIBIT CS4.3 my records of preventive maintenance done in the past. The work order number is a unique number that I assign each time I request a specific task on a machine. Basically, it's just a rotating five-digit number. This one shows that this is the 512th preventive maintenance task I have performed on any of our machines. I put in the machine ID to identify the specific machine that is being worked on and the date work requested to show when the work was assigned. The machine ID is a number that comes off the manufacturer's data plate. It's basically his serial number, and it is unique for his machines. I also record the machine hours, which show how many total hours were on the machine when I did the maintenance. I get that number off this sheet [Exhibit CS4.2, again]. Finally, I record the preventive

maintenance task that is to be performed, and the maintenance technician records how long it took to do the maintenance."

PREVENTIVE MAINTENANCE WORK ORDER

PM WORK ORDER NUMBER: 00512 MACHINE ID: E41520 MACHINE NAME: Mazak 2120 CNC Mill PM TASK: #1 - Lubricate slides as needed MINUTES WORKED: 120

 $\ddot{a}$   $\circ$   $\circ$   $1$ 

DATE WORK REQUESTED: 2/4/99 MACHINE HOURS: 104 DATE WORK DONE: 2/4/99

**EXHIBIT CS4.3** Example Work Order

*Student*: "When the maintenance technician returns the completed work order to you, does he hand it to you? What actually happens?"

*Bill*: "No, he doesn't actually hand it to me. See this empty tray next to the one I use for open orders? He puts the completed work orders into this tray. I empty this tray at the end of the day. I add the last piece of information to each work order, the date work done, and then I put the completed work order into my completed maintenance record fi le. This is where I look to find out when a particular maintenance item was last done."

Student: "Okay, Bill, I think I understand what you are doing. Please do me a favor and provide me with any other information you think might be relevant [provided later as Exhibit CS4.4]. Also, since we are going to have your records on a database, try to describe the kinds of summary reports that you think would be desirable to print out for your own purposes or for your boss. We might as well plan to accommodate all the desired information in our design at this time." [Exhibit CS4.5 provided by Bill later.]

Machine name: Mazak 2120 CNC Milling Machine

Manufacturer: Mazak Corporation Serial No.: E41520 First date in service: December 1, 1998 Warranty expiration date: December 1, 2003

**EXHIBIT CS4.4** Machine Data

# *Requirements*

1. Design a functional model using the IDEF0 methodology that shows how the preventive maintenance function is done.

2. Design a data flow diagram of the processes and information flows involved in the preventive maintenance process.

جــــــامـــعــــة<br>الملك سعود<br>King Saud University

1. A list of warranty expiration dates by machine. We regularly extend our warranty dates by purchasing new contracts. I would like to be able to review them when I please.

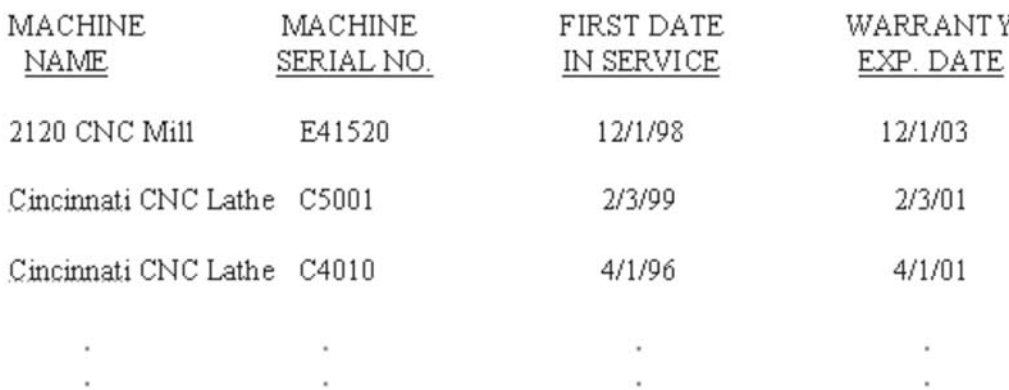

2. I would also like to be able to obtain a preventive maintenance history by machine and by task.

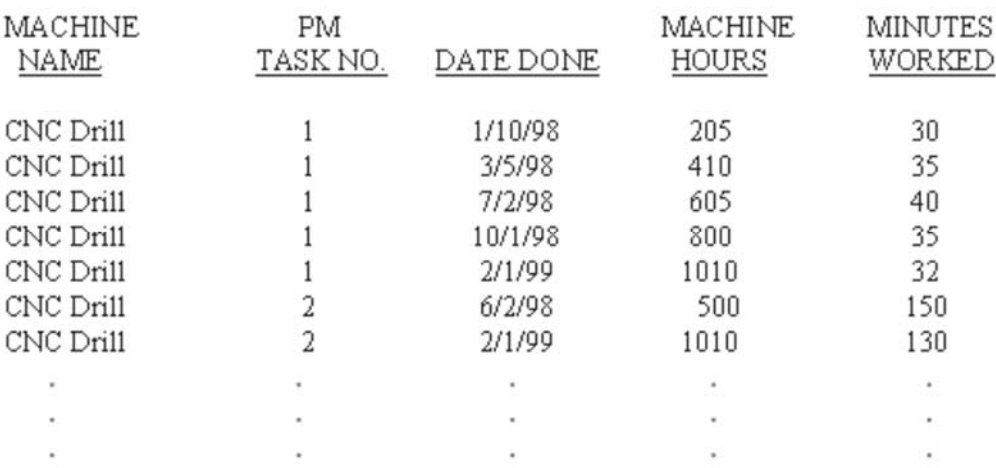

**EXHIBIT CS4.5** Requested Summary Reports

Source: Q4.5; *Boucher and Yalcin, 2006* textbook, pp 132‐6.

## **6) University Food Company Case**

ألملك سعود

 $\ddot{a}$   $\circ$   $\circ$   $1$ **King Saud University** 

> The University Food Company wants to incorporate more information technology into its organization, particularly its shipping department. The sales department has already implemented a database for order entry functions, and the production planning department has an information system for tracking inventory, including finished goods. The shipping department currently uses information from these sources in the course of doing its daily tasks. The shipping supervisor has asked you to study the activities in the department and to recommend an information system design to support the operation. What follows is a description of the tasks performed by the shipping clerk and support personnel during a typical day.

> At the beginning of each day, the sales department prints a report and sends it to the shipping department. This report, called the "Open Orders Report," is a list of orders taken by sales that have not been closed out. Orders are not closed out until the final shipment has been made against the order. An example of a typical open orders report is shown in Exhibit CS4.6. Open orders are listed in the ascending order of their promised delivery date.

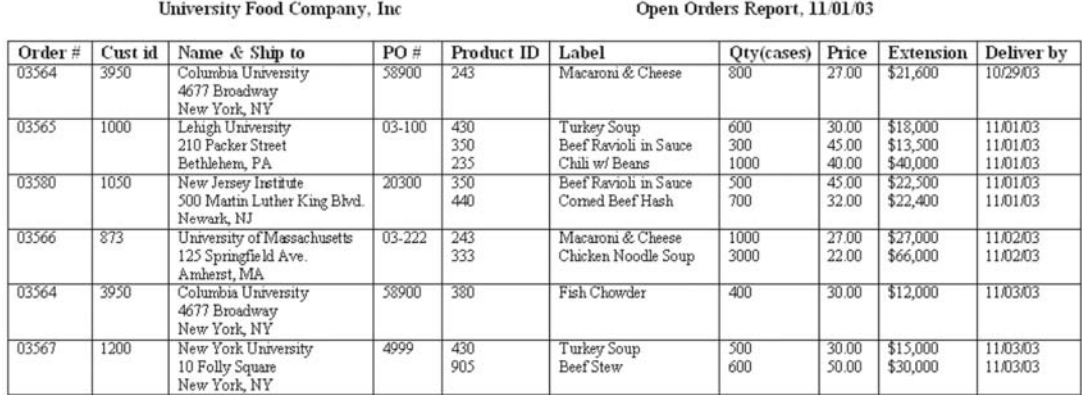

**EXHIBIT CS4.6** Open Orders Report

University Food plans its production in two ways: produce to order and produce to inventory. In the first case, production is scheduled for a specific order. In the second case, production is done in the absence of a specific order. The second case occurs because a specific order is small and it is desirable to have a longer production run before changing over to another product. Changeovers require that the machinery is thoroughly cleaned before the next product can be made, thus incurring a significant cost. The excess production is placed in inventory and is available for shipment the next time a customer orders the product. Also, sometimes production runs of the most popular food products are made to inventory during periods of slack demand.

The shipping clerk receives a report (printout) of the finished goods inventory from the production planning department, showing the location of the finished

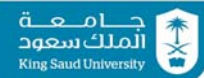

goods inventory by inventory lot. The report is ordered by material ID in the ascending order. The clerk examines each of the open orders and determines whether or not there exists a matching product inventory lot. If the match occurs, a shipment can be made. A typical finished product inventory report is shown in Exhibit CS4.7.

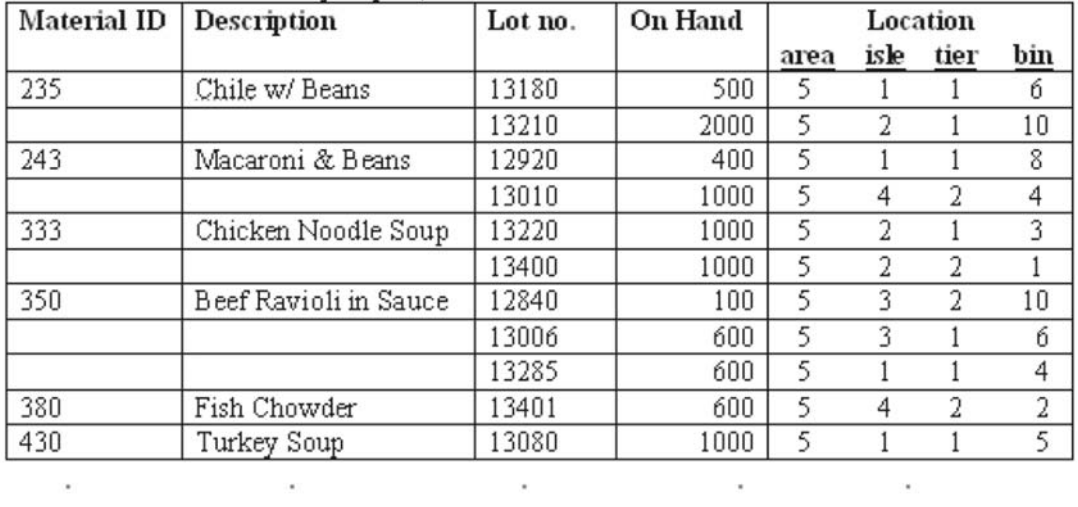

Finished Product Inventory Report, 11/01/03

**EXHIBIT CS4.7** Finished Product Inventory Report

After identifying an inventory lot that can be shipped, the shipping clerk dispatches the forklift truck operator to the warehouse to fetch items to be shipped. He does this by giving verbal instructions to the driver concerning the lot number and location of the product. The driver collects the items and brings them on pallets to the shipping dock. He informs the shipping clerk that the pallets have been retrieved and gets his next assignment.

It is the responsibility of the shipping clerk to keep a daily record of everything that is transferred out of the warehouse for shipping and to indicate on the record the customer order against which it is shipped. The warehouse transfer report, shown in Exhibit CS4.8, is used for that purpose. The shipping clerk completes this record when pallets are brought to the loading dock. This document is transferred at the end of the day to the sales department where it is used as the source of information to close out sales orders.

After completing an entry on the warehouse transfer report, the shipping clerk directs his personnel to load the cases of product on to a truck. As cases are being loaded, he fills out another important report maintained by the shipping clerk, the shipping summary report. This report is kept daily and held in a fi le in the shipping department. It describes the quantity of cases that are shipped, the customers to whom they are shipped, and the truck number on

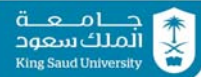

which they are shipped. University Food maintains its own fleet of trucks, which is managed by the company's transportation department. The shipping department is only responsible for tracking the shipment to the truck on which it is dispatched. The transportation department is responsible for tracking deliveries to the final customer. A typical shipping summary report is shown in Exhibit CS4.9.

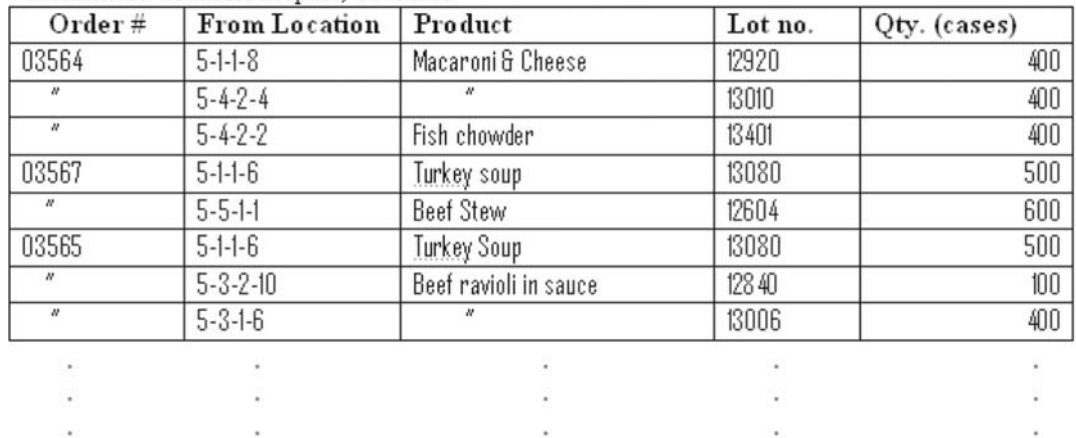

#### Warehouse Transfer Report, 11/01/03

**EXHIBIT CS4.8** Warehouse Transfer Report

| Shipping $#$ | Customer         | City & State  | PO#        | No. of Cases | Weight (Lbs.) | Truck No. |
|--------------|------------------|---------------|------------|--------------|---------------|-----------|
| 03550        | Columbia Univ.   | New York, NY  | 58900      | 1200         | 6000          |           |
|              | New York Univ.   | New York, NY  | 4999       | 1100         | 5500          |           |
| 03551        | Lehigh Univ.     | Bethlehem, PA | $03 - 100$ | 1900         | 9500          |           |
| 03552        | New Jersey Inst. | Newark, NJ    | 20300      | 1200         | 6000          |           |

#### **EXHIBIT CS4.9** Shipping Summary, 11/01/03

For each customer shipment on a truck, the shipping clerk prepares a bill of laden for the truck driver after the cases of product are loaded on the truck. Most of the information for the bill of laden is taken off the shipping summary and open orders reports. A copy of the bill of laden is sent to the transportation department at this time, and the other copies are given to the truck driver. No copies are kept in shipping. This bill of laden is presented to the customer when the driver arrives at the customer's receiving location. A signed copy of the bill of laden is turned in to the transportation department when the driver returns from a delivery. The transportation department matches this copy to the one sent by the shipping department and closes out the delivery in its records. A typical bill of laden is shown in Exhibit CS4.10.

## *Requirements*

1. Using the description presented earlier, develop a functional architecture based on the IDEF0 method. The context diagram should be labeled "Operate Shipping Department."

2. Draw a corresponding data flow diagram.

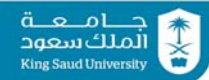

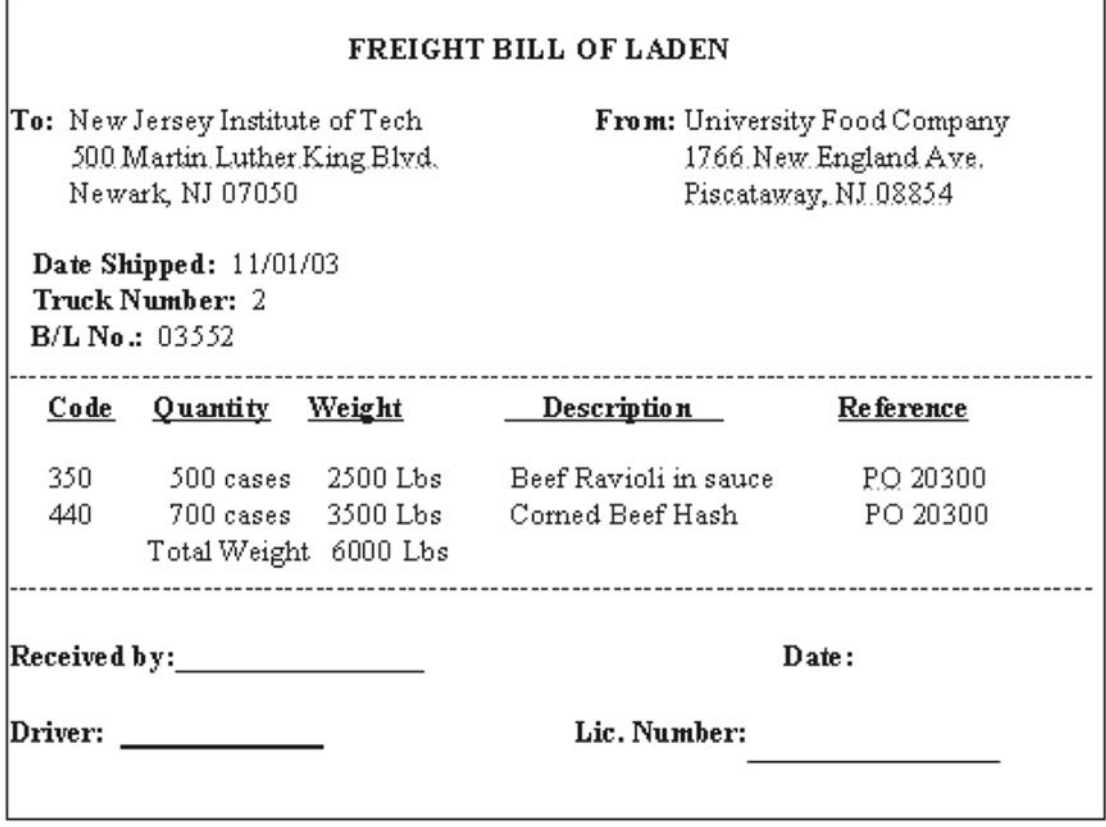

**EXHIBIT CS4.10** Freight Bill of Laden

Source: Q4.6; *Boucher and Yalcin, 2006* textbook, pp 136‐9.

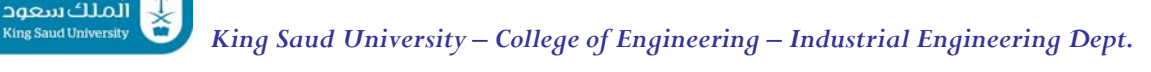

### **Rules:**

 $\ddot{a}$   $\circ$   $\theta$   $\dot{a}$ 

- You should work with your **project group** for this assignment.
- Read carefully the question and **answer the requirements** stated along with each question statement.
- You are first required to show the list of activities involved in the IIS; e.g. using a **business model** similar to the *Hoosier Burger Inventory Control System* (*Valacich, Fig 7‐12*)
- You must then use **modeling software** (e.g. *MS Visio*) to produce the requested models in each question. You must state the name of the utilized software in the supporting documentation.
- You must also provide **screenshots of all your diagrams** and provide them (with appropriate description) in a *MS Word* (.docx) file.
- Any written supplemental material must be **typed** and written in **proper English**.
- You must **submit your work by email** (in one zipped file, e.g. "HW01 G05.zip" to aelsherbeeny@ksu.edu.sa ), containing all work that you have done, including:
	- o models (saved in their original formats)
	- o diagram screenshots (in the .docx file)
- The above questions have been assigned to projects groups as follows:
	- o Q1: group 1
	- o Q2: group 2
	- o Q3: group 3
	- o Q4: group 4
	- o Q5: group 5
	- o Q6: group 6
- $\bullet$  Due date: **Thursday, Nov. 26<sup>th</sup>, 2020** (11/04/1442) End of Week 13.